# Asynchronous Programming

#### When you're still trying to figure out asynchronous returns

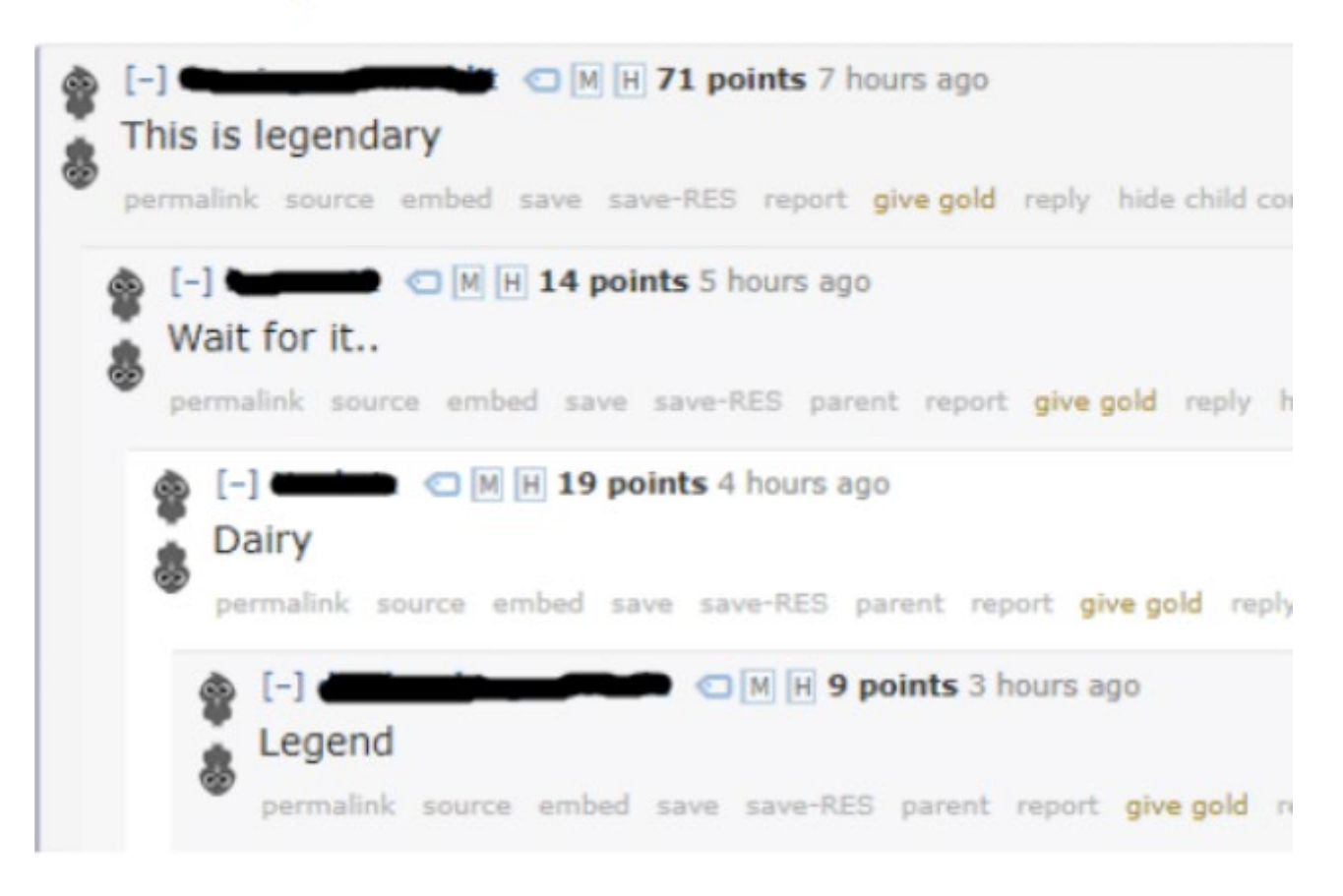

## Review: JavaScript, Events, and Fetch

- JavaScript is a multi-paradigm language with prototypical objects, functional features, and imperative features
- **Anonymous functions** are extremely common in JavaScript
	- let myDoubledList =  $[1, 2, 3]$ .map( $(x)$  =>  $x*2$ );
- **Functional features** require a different mode of thought
	- let myWeirdList =  $[1,2,3]$ .filter $((x) \Rightarrow x > 0)$ .forEach $((x) \Rightarrow x + 1)$  ???
	- let myWeirdList =  $[1, 2, 3]$ .filter( $(x)$ =>x > 0). map( $(x)$ =>x+1)
- The **document** API lets you modify the DOM manually
	- let newp = document.createElement("p"); newp.setAttribute("id", "derp");
	- otherElement.appendChild(newp);

## Review: JavaScript Fetch

- The **fetch** function in JavaScript allows dynamically creating HTTP requests in the browser
	- let myResponse = fetch("https://kjleach.eecs.umich.edu");
- Fetch can support all sorts of methods and headers:

```
Let myResponse = fetch("https://derp.com/api/p/1",
  { method: 'POST',
    headers: {'Content-Type': 'application/json'},
    body: JSON.stringify( {'comment': 'Hello, world'} )
  }).then( someCoolResponseHandler ).then( someOtherChainedFunction )… ;
```
# Review: Using Fetch

- Using **fetch** creates a **Promise** object
	- *Asynchronous event* you don't want the browser to wait while you fetch something
	- Makes a *promise* that it will *fulfill* or *reject* the fetch later
		- (then it calls your 'then' chain)
- Consider: what happens if you fetch alone?

```
Let myResponse = fetch("https://derp.com/api/p/1",
```

```
{ method: 'POST',
```

```
headers: {'Content-Type': 'application/json'},
 body: JSON.stringify( {'comment': 'Hello, world'} )
});
```
# One-Slide Summary: Closures, Asynchronous Programming, and React

- <sup>A</sup>**closure** is a JavaScript feature that allows passing along *lexical bindings* even after the *end of a function's lifetime*.
	- Closures are critical in event-driven programming
	- Consider: if you **define function x() inside function y()**, *how do you have access to x()* after y() finishes executing? (Hint: it's closures)
- **Asynchronous Programming** is the common pattern for writing JavaScript- driven web services
	- **Promise** objects are created indicating a "promise to run something later"
		- When a Promise is made, an event handler is setup to fulfill or reject the Promise later
- **React** is a JavaScript framework for creating front-ends
	- You build reusable **components** that contain DOM information (HTML) and state (passed to and from a REST API)
		- e.g., a "Comment" component could have "{ 'author': 'kevin', 'content': 'hello' }" as its state

## A problem with raw JavaScript

- Large JavaScript applications quickly become unwieldly
- All functions act on the DOM, DOM acts like a giant global variable
- Difficult to decompose program into abstractions

```
function showUser() {
  fetch()
  .then(function(data)
      const users = data.results;
      users.forEach((user) \Rightarrow {
        const node = document.createElement('p');
        //...
        node.appendChild(textnode);
        entry.appendChild(node);
      });
    })
//\ldots
```
All JavaScript developers will understand :|

#### React

- React is a framework built by Facebook
- Build encapsulated components that manage their own state
	- Compose them to make complex UIs
- Efficient updates to the DOM
- <https://reactjs.org/>

#### React

- Components
	- Functional: usually stateless
	- Class-type: usually stateful
- Tree of composable components -> DOM

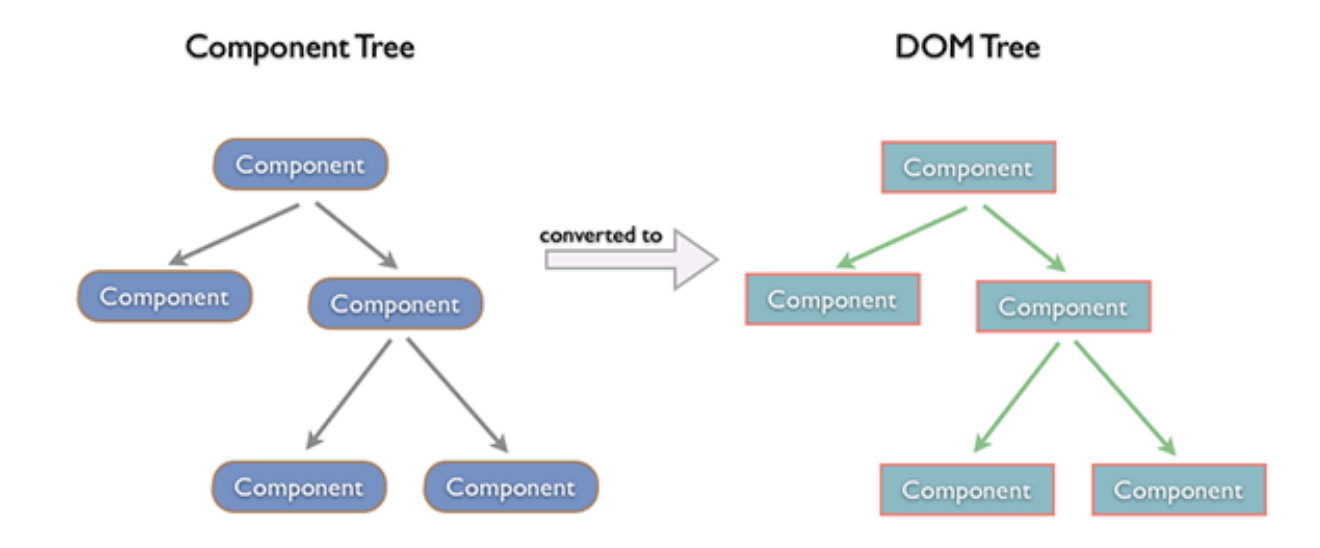

## Virtual DOM

- Components rendering cause other components to render
- This would cause lots of DOM updates, which are slow
	- Because the actual screen changes
- Solution: a Virtual DOM
- Periodically reconcile virtual DOM with real DOM
	- Avoids unnecessary changes
- For lots of details: <https://reactjs.org/docs/reconciliation.html>

#### React documentation

- Required reading for project 3: <https://reactjs.org/docs/hello-world.html>
- Live example [https://codepen.io/awdeorio/pen/yzXjzZ](https://codepen.io/awdeorio/pen/yzXjzZ?editors=1010) ?editors=1010

• Let's take a look at React

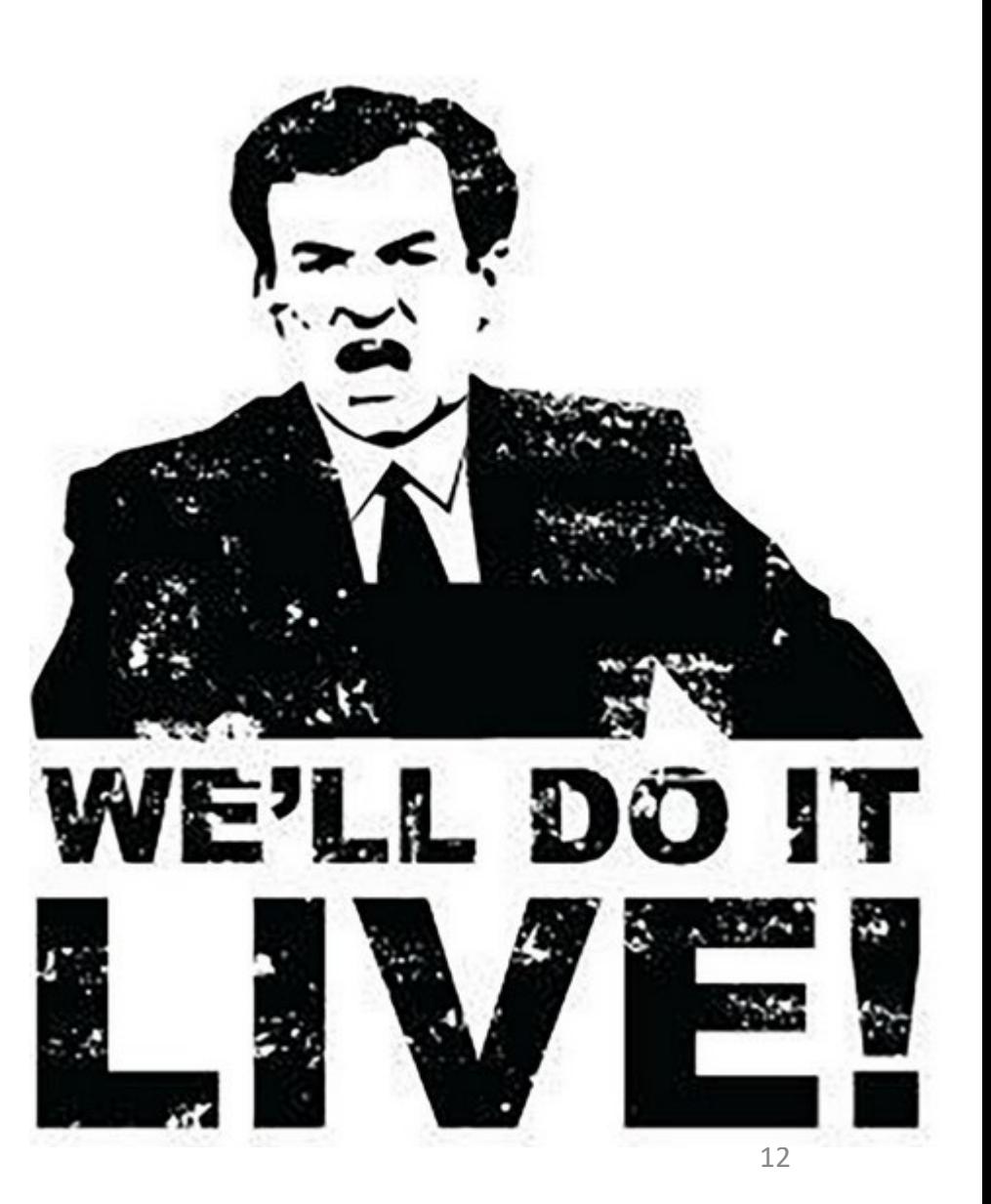

# Closures

```
function outer() {
   let x = 0;function inner() {
      x++;
      console.log(x);
   }
   return inner;
}
let f = outer();
f();
```
 $f()$ ;

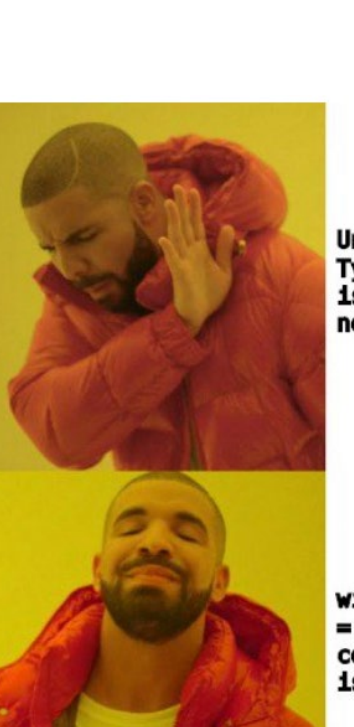

Uncaught TypeError: undefined  $1s$ not a function

window.undefined  $=$  ()  $\Rightarrow$ console.log('it is now')

Notice: *f* is a function pointer to "inner" (the thing returned by "outer")

## Closures

}

- A **Closure** is the combination of a function and its *lexical environment*
	- All the variables (local, global, outer scopes, etc.)
	- Every function invocation creates a corresponding Closure

(below) note that "handleData" has access to "entry" *even though showUsers() will have finished executing*

```
function showUsers() {
  const entry = document.getElementById('JSEntry');
   //...
  function handleData(data) {
     \frac{1}{2}...
     entry.appendChild(node);
   \frac{1}{2}fetch \, (\, \prime \, * \, \ldots \, * \, / \, ) \, / / \, \ldots
```
# Closures

```
function showUsers() {
  const entry = document.getElementById('JSEntry');
  function handleResponse(response) { /*... */ }
  function handleData(data) {
    // ... 
    entry.appendChild(node);
  }
  fetch \left(\frac{\star}{\cdot} \ldots \star \right).then(handleResponse)
    .then(handleData)
    .catch(error \Rightarrow console.log(error));}
```
- The inner function has a longer lifetime than the outer function
- handleData() has access to entry even though showUsers() has already returned!

# Closures in the interpreter

- 1. Objects created for entry, handleResponse, handleData
- 2.fetch function executes
	- 1. Enqueue callbacks handleResponse, handleData
	- 2. fetch returns before response arrives
- 3. .... wait for response
- 4. Later, response arrives and handleResponse executes
- 5. Later, JSON data is ready and handleData executes

```
function showUsers() {
  const entry = /*...*/;function handleResponse(response)
  \{ / *...* / \}function handleData(data) {
     // ... 
     entry.appendChild(node);
   }
  fetch \left(\frac{\star}{\cdot \cdot \cdot \cdot \star}\right).then(handleResponse)
     .then(handleData)
}
```
# Why closures important in web development

- Callback Functions are everywhere
	- Event handlers: click
	- Promise handlers: .then()
- These functions need to remember their context
	- Remember that execution keeps going past a fetch() call
- [See https://developer.mozilla.org/en-](https://developer.mozilla.org/en-US/docs/Web/JavaScript/Closures)US/docs/Web/JavaScript/Closures for more examples

# Asynchronous Programming

- Synchronous
	- sync
	- Happens right away
	- Example: function call
	- C++ programs in 183, 280, 281
- Asynchronous
	- async
	- "doesn't run right away"
	- Example: event-driven programs, fetch API
	- Promises

## Asynchronous vs. event-driven

• Asynchronous programming describes the execution

• Event-driven describes the implementation

}

somewhere in the JS interpreter while (queue.waitForMessage()) { queue.processNextMessage();

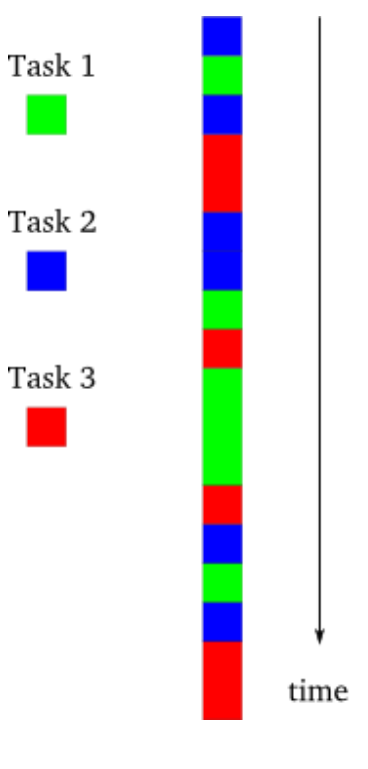

### Asynchronous is not ...

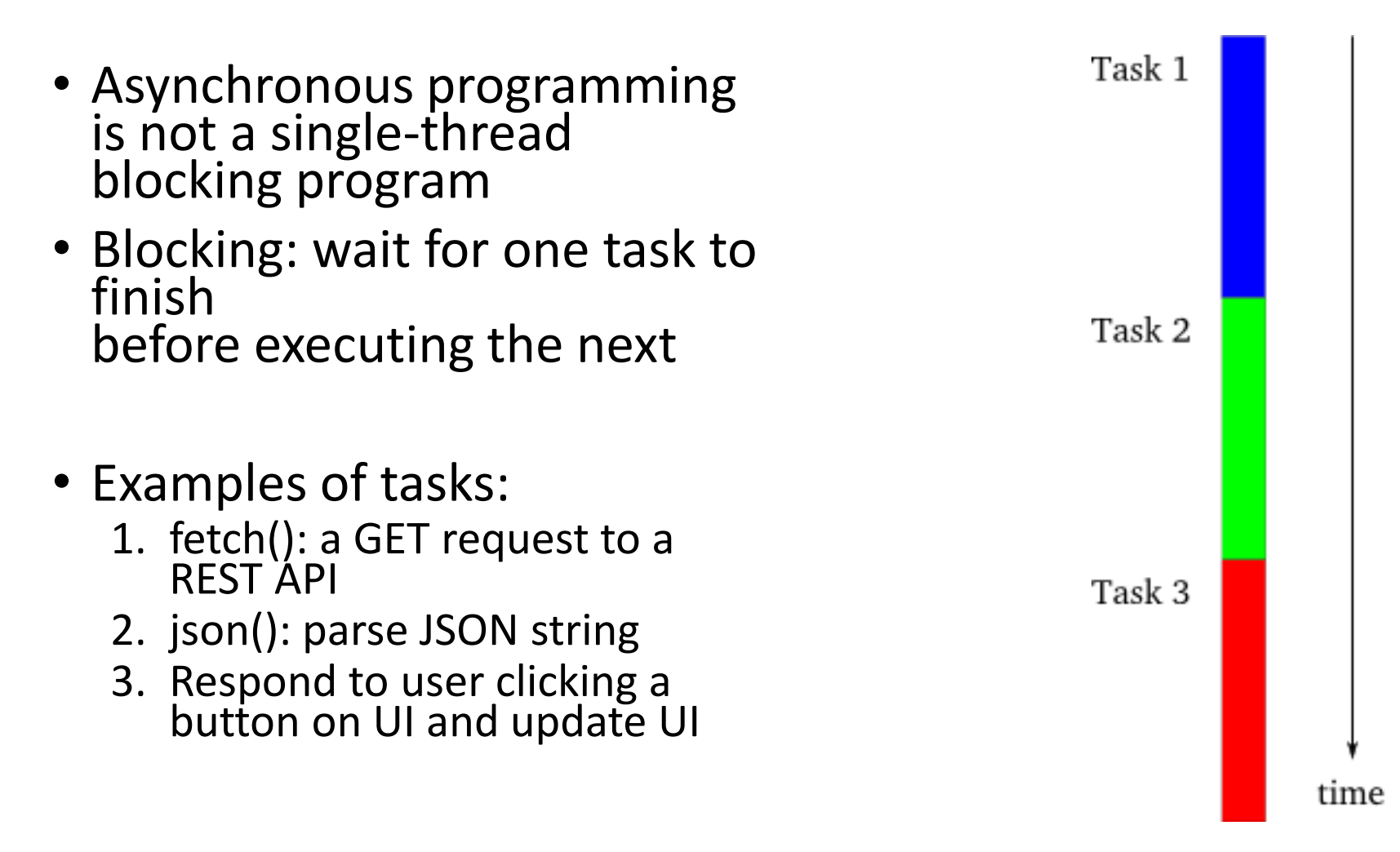

#### Asynchronous is not ...

- Asynchronous programming is not a multi-thread blocking program
- Modern OS threads "take turns" on one processor

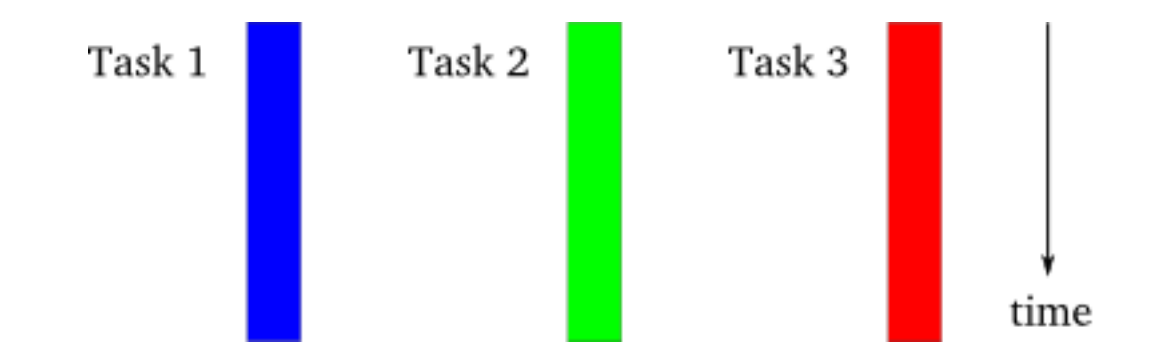

### Asynchronous is ...

- Asynchronous programming is tasks interleaved with one another, in a single thread of control
- Programmer controls when tasks "take turns"

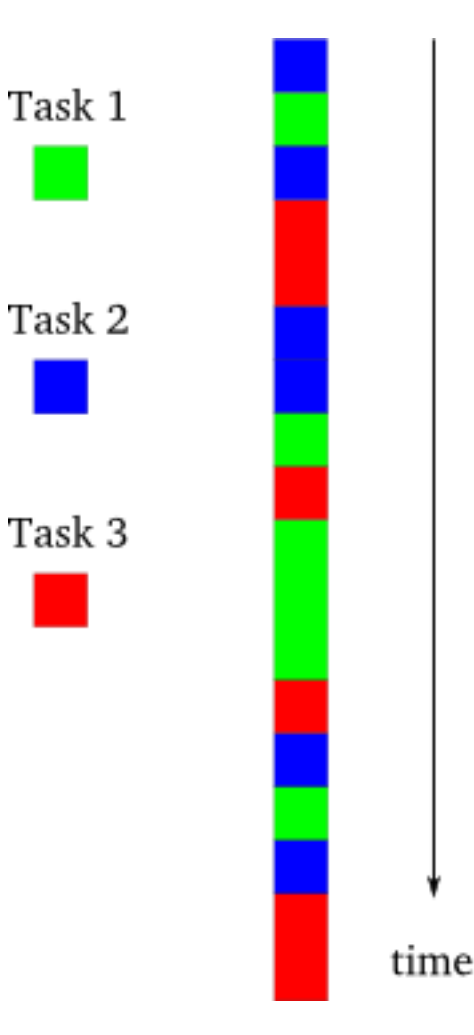

# Why asynchronous?

- Why use asynchronous programming?
- UIs: by interleaving the tasks, system is responsive to user input while still performing other work in the "background"
- Waiting for I/O: do "other useful things" while waiting for I/O, like a network or disk
	- Synchronous programs are bad at this

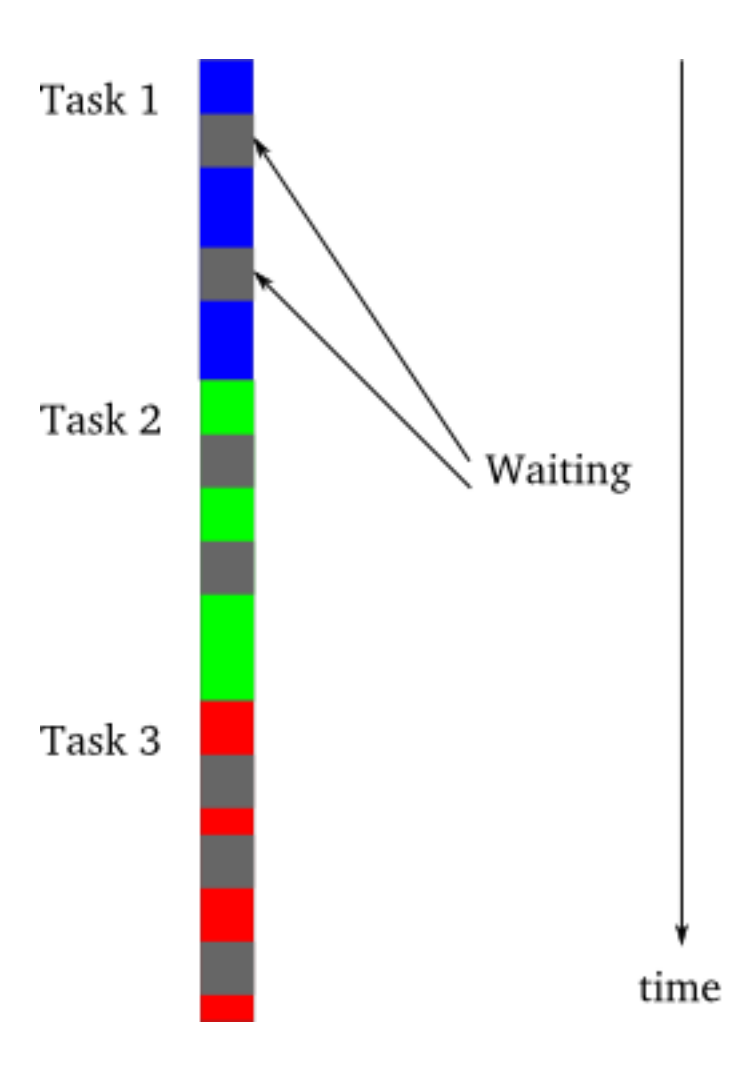

# Why asynchronous?

- What are "other useful things" to do while waiting in a web app?
	- Respond to user mouse hover event
	- Respond to user clicking a radio button
	- Respond to use filling in a form, e.g., validate input
	- Check for new mail (Gmail)
	- Check for new posts (Facebook)

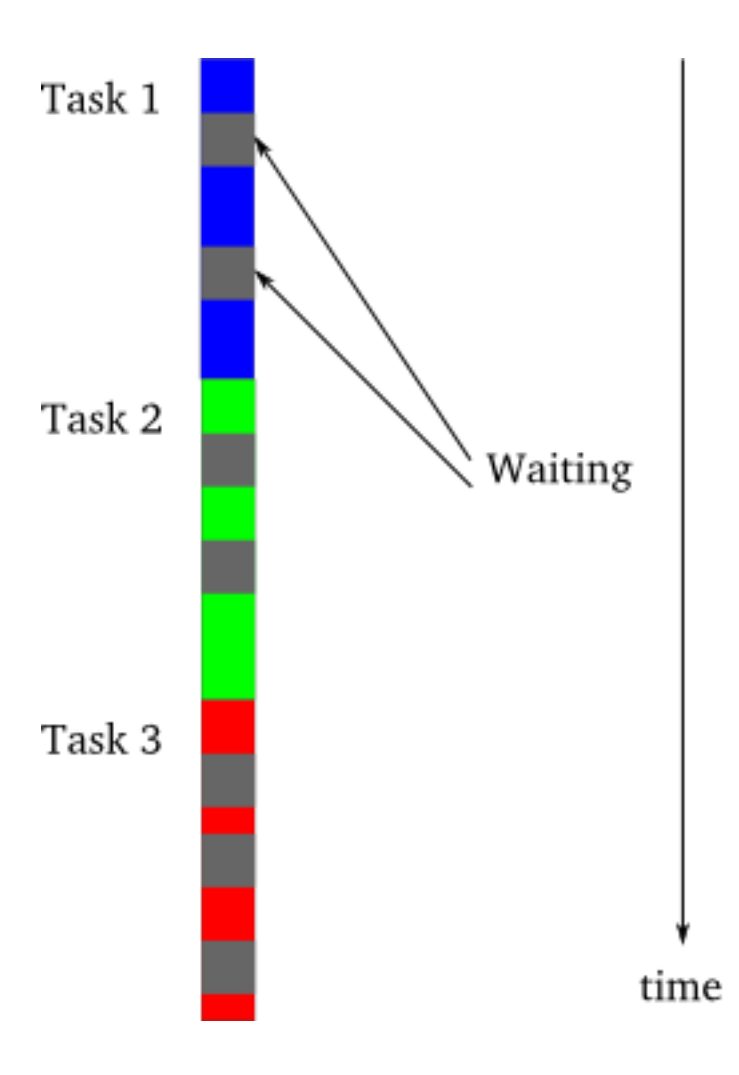

# Olde: Asynchronous JavaScript And XML

- AJAX was an early paradigm for enabling client-side dynamic pages
- *Asynchronously* use *JavaScript* to communicate *XML* documents
	- We use JSON today

```
<script>
function loadDoc() {
  var xhttp = new XMLHttpRequest();
  xhttp.onreadystatechange = function() {
    if (this.readyState == 4 && this.status == 200) {
      document.getElementById("demo").innerHTML =
      this.responseText;
  xhttp.open("GET", "ajax_info.txt", true);
  xhttp.send();
\langle/script\rangle
```
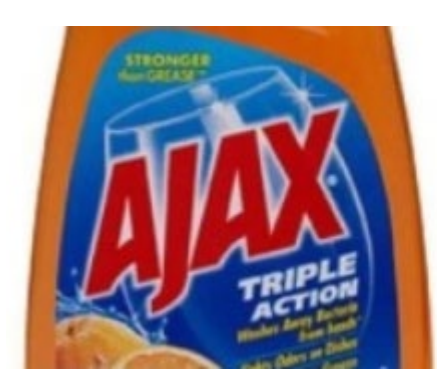

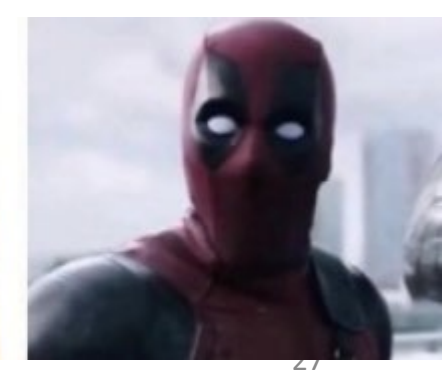

## Async example: fetch

fetch("/api/v1/u/hello") .then(handleResponse) .then(handleData);

Calling fetch makes a Promise object.

Calling "then" on a Promise schedules an event to call "handleResponse" later

(when the Promise is fulfilled)

# Considerations for asynchronous

- Large number of tasks
	- Regularly at least one task that can make progress
- I/O-bound tasks
	- Synchronous would be wasteful (remember the UI freezing?)
	- Asynchronous means other work can be completed while waiting for I/O
- Embarrassingly parallel
	- Independent tasks means no need for synchronization or communication
	- (no need to block on other tasks)
- These conditions are common in web systems!

#### Promises

- Promise represents a value that is not available right away
- Creating a Promise sets up a pipeline for what will happen when the value is available
- Real-life example
	- Your friend promises to give you \$1 in the future
	- You can start to plan what to do with it (buy a coffee?)
	- But you can't actually do it yet
		- Will they fulfill their promise?

#### Promise picture - fetch

fetch("/api/v1/u/jklooste") .then(handleResponse) .then(handleData);

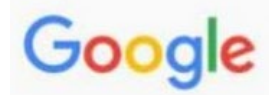

how to summon a devil with

how to summon a devil with javascript how to summon the devil in latin how to summon the devil with words how to summon a red devil in terraria how to summon the devil in minecraft how to summon the devil in your dreams how to summon the devil in terraria how to summon the devil in school how to summon the devil with a pentagram how to summon satan in goat simulator

#### Promises

- a Promise is in one of these states:
	- *pending*: initial state, neither fulfilled nor rejected
	- *fulfilled*: meaning that the operation completed successfully
	- *rejected*: meaning that the operation failed
- If the executor function succeeds, then the method provided by .then() runs
- If the executor function fails, then the method provided by .catch() runs

#### Creating Promises

```
let p = new Promise((resolve, reject) => {
```

```
// do some asynchronous work
// in "pending" state
```

```
// call reject if there's an error
if (error happens) {
   // enter "rejected" state
   reject("Error");
}
```

```
// call resolve when promise complete
// enter "fulfilled" state
resolve("All finished");
```
#### Promises

- Control the flow of deferred and asynchronous operations
- First class representation of a value that may be made asynchronously and be available in the future
- Added to JavaScript in ES6
- Examples of values that will be available in the future
	- The response to a server request:  $fetch()$
	- The data from parsing a JSON string:  $\exists$  son ()

## Using a Promise

- fetch() returns a Promise
- response.json() returns a Promise

```
function showUser() {
  function handleResponse(response) {
    return response.json();
  }
  function handleData(data) {
    console.log(data);
  }
  fetch('https://api.github.com/users/awdeorio')
    .then(handleResponse)
    .then(handleData)
}
```
#### Using a Promise

• After the value is available, the  $P$ romise calls a function provided by . then ()

```
function showUser() {
  function handleResponse(response) {
    return response.json();
  }
 function handleData(data) {
    console.log(data);
  }
 fetch('https://api.github.com/users/awdeorio')
    .then(handleResponse)
    .then(handleData)
}
```
## Promises explained again

- Functions performing asynchronous tasks return a Promise
- A Promise is an object to which you can attach a callback

```
• Using .then()
```

```
function showUser() {
  fetch('https://api.github.com/users/awdeorio')
    .then((response) => {
      return response.json();
    })
    .then((data) => {
      console.log(data);
    })
}
```
#### Promise states

- A Promise is in one of these states:
	- *pending*: initial state, neither fulfilled nor rejected
	- *fulfilled*: meaning that the operation completed successfully
	- *rejected*: meaning that the operation failed
- On success, the method provided by . then () runs

# Chaining promises

- A common need is to execute two or more asynchronous operations back-to- back, where each subsequent operation starts when the previous operation succeeds, with the result from the previous step.
- Example:
	- 1. Request
	- 2. Parse JSON
- We accomplish this by creating a *promise chain*

```
function showUser() {
  fetch('https://api.github.com/users/awdeorio')
    .\nthen ( (response) \Rightarrow \{return response.json();
    })

      console.log(data);
    })
}
```
# Error handling

- We can also provide a callback for handling a errors
- A Promise will call one of the two callbacks provided by
	- .then()
	- .catch()

```
function showUser() {
  fetch('https://api.github.com/users/awdeorio')
    .then((response) \Rightarrow {
      if (!response.ok) throw Error(response.statusText);
      return response.json();
    })
    .then((data) \Rightarrow {
      console.log(data);
    })
    .catch(error => console.log(error))
}
```
## Error example

#### • REST APIs typically return errors in JSON format instead of HTML

\$ http https://api.github.com/users/awdeorio\_has\_chickens HTTP/1.1 404 Not Found

"documentation url": "https://developer.github.com/v3/users/#get-asingle-user",

"message": "Not Found"

}

{

# Error propagation

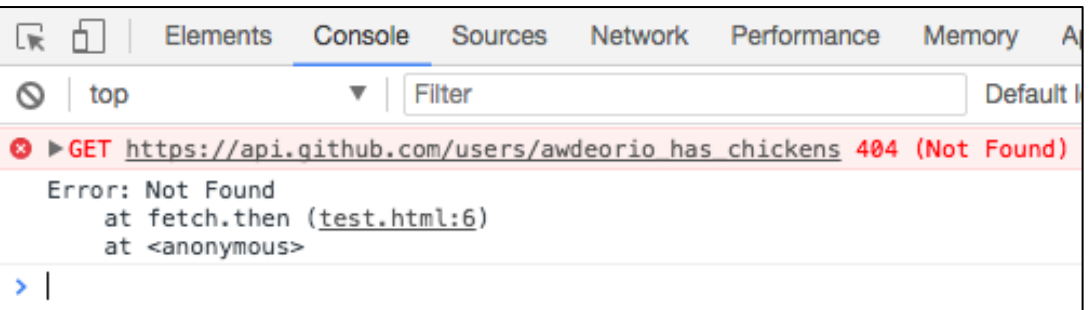

- A promise chain stops if there's an exception, looking down the chain for catch handlers instead
- REST API returned 4xx will trigger error
- Similar to  $try/catch$  in synchronous code

```
function showUser() {
  fetch('https://api.github.com/users/awdeorio_has_chickens')
    .then((response) \Rightarrow {
      if (!response.ok) throw Error(response.statusText);
      return response.json();
    })
    .then((data) \Rightarrow {
      console.log(data);
    })
    .catch(error \Rightarrow console.log(error))}
```
#### Exercise

• What is the output? How long does this program take?

```
function main() {
  wait(1000).then(() => console.log('1 s passed'));
  wait(0).then(() => console.log('0 s passed'));
  wait(500).then(() => console.log('0.5 s passed'));
}
main();
```
## Solution

• What is the output? How long does this program take?

```
function main() {
 wait(1000).then(() => console.log('1 s passed'));
 wait(0).then(() => console.log('0 s passed'));
 wait(500).then(() => console.log('0.5 s passed'));
}
```
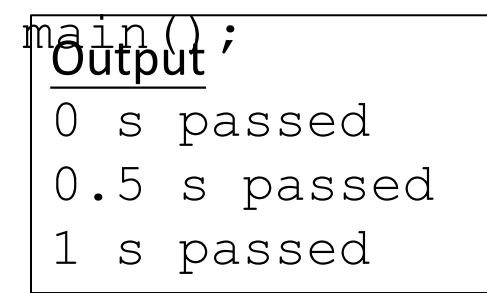

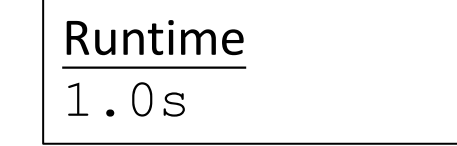

#### Exercise

• What is the output? How long does this program take?

```
function main() {<br>wait(1000)
  .then(() \Rightarrow {
    console.log('1 s passed');
    return wait(0);
  })
  .then(() \Rightarrow {
    console.log('0 s passed');
    return wait(500);
  })
  .then(() => console.log('0.5 s passed'));
}
main();
```
## Solution

• What is the output? How long does this program take?

```
function main() {<br>wait(1000)
  .then(() \Rightarrow {
    console.log('1 s passed');
    return wait(0);
  })
  .then(() \Rightarrow {
    console.log('0 s passed');
    return wait(500);
  })
  .then(() => console.log('0.5 s passed'));
}
main();
             Output
             1 s passed
             0 s passed
             0.5 s passed
                                   Runtime
                                   1.5s
```